# **Trimble MX** SOFTWARE-SUITE

## EINFACHHEIT, EFFIZIENZ Beherrschen Sie Terabytes mit Hauptkomponenten UND INTELLIGENZ

Mit Mobile Mapping-Systemen werden sehr große Datenmengen äußerst schnell erfasst. Für eine umfangreiche Anlagenverwaltung oder für Anwendungen laufender Prozesse benötigen Sie hocheffiziente Softwaretools, um wertvolle Informationen zu extrahieren. Durch die Trimble® MX-Software werden Datenverarbeitungsprozesse, Datenextraktion und Projektmanagement beim Mobile Mapping einfach und effizient.

#### Unbegrenzte Bildverbände und Punktwolken

Die Trimble MX-Software unterstützt eine Vielzahl von Daten im Mobile Mapping – eigenständige Bildverbände oder Bilder in Verbindung mit Punktwolken. Sie ordnet geschickt alle einzelnen Trajektorien, bündelt Rohdaten zu handhabbaren Projekten, bereinigt Artefakte, überwacht die Positionsgenauigkeit, fasst entscheidende Details zusammen und liefert exzellente Ergebnisse.

## Einheitliche Softwareumgebung

Alle Prozesse der Datenverwaltung, Merkmalsextraktion, von Messungen und Datenaustausch erfolgen komplett über eine einzige Softwareplattform.

## Inhalte im Web publizieren

Der Trimble MX Publisher stellt die Werkzeuge zur Verfügung, um Mobile Mapping-Inhalte und extrahierte Merkmale und Anlagen ins Internet zu übertragen.

#### Beherrschen Sie Terabytes mit Leichtigkeit

 $\pm$  $+$  $+ +$  $\overline{+}$  $+$ 

 $+$  $+$  $\overline{\phantom{0}}$ 

Die Trimble MX Software optimiert alle Daten auf Leistungsfähigkeit. Kontrollieren Sie in einfacher Weise Terabytes von Mobile Mapping-Daten und verbinden Sie sie mit Ihrem eigenen Bildmaterial, Vektorund Rasterdaten.

#### Extrahieren und Austauschen von Inhalten leicht gemacht

Mit den ausgereiften Tools der Trimble MX Software können Sie bequem Anlagendaten extrahieren, Messungen durchführen und Datenschutzvorgaben erfüllen (indem Sie Gesichter und Autokennzeichen unkenntlich machen). Trimble MX ist für die intuitive und effiziente Anwendung konzipiert und ermöglicht größtmögliche Produktivität bei der groß angelegten Nutzung erfasster Mobile Mapping-Daten.

## Standardabläufe beibehalten

Mit den Publisher-Zusatzprogrammen kann ein großer Personenkreis Mobile Mapping-Inhalte über gewohnte Arbeitsabläufe und Informationswerkzeuge im Unternehmen abrufen, darunter in gängigen GIS- und CAD-Systemen wie ArcGIS, AutoCAD usw.

► Der **Trimble MX Content Manager**  bereinigt und organisiert effizient die Daten zur Anfertigung der Ergebnisse

+ + + + + + + + + + + + + + +

+ + + + + + + + + + + + + + +

 $\perp$  $\perp$  +++++++++

- ► Der **Trimble MX Asset Modeler** extrahiert in einfacher Weise Merkmale und Messungen, um sie in Geodatenbanken und anderen Aufzeichnungssystemen abzulegen.
- ► Der **Trimble MX Publisher** vereinfacht die gemeinsame Nutzung der Mobile Mapping-Ergebnisse mit anderen Projektbeteiligten.
- ► Die **Trimble MX Publisher Zusatzprogramme** vereinfachen den Zugriff auf Mobile Mapping-Daten in vielen gängigen GIS- und CAD-Umgebungen.

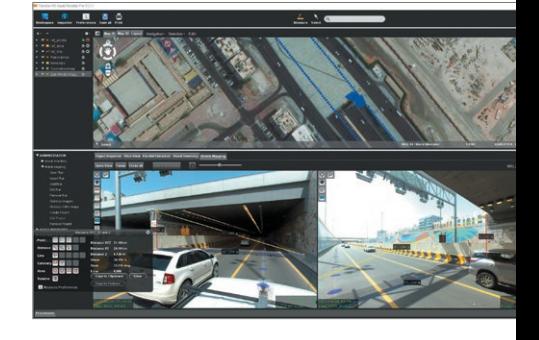

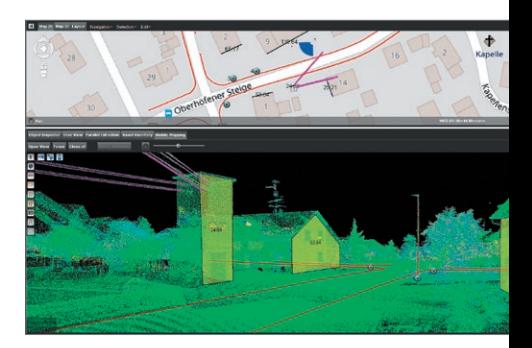

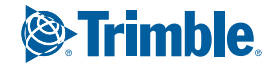

+ + + + + + + + + + + + + + + +

+ + + + + + + + + + + + +

 $\hspace{0.1mm} +$ 

#### Systemanforderungen

Minimale und empfohlene Systemspezifikationen werden weiter unten detailliert beschrieben. Zusätzlicher Speicherplatz, größeres Verarbeitungspotenzial und mehr Arbeitsspeicher werden die Leistungsfähigkeit in den meisten Applikationen steigern. Für größere Datenvolumina und kürzere Verarbeitungszeiten werden Rechner mit höherer Leistungsfähigkeit dringend empfohlen.

#### Trimble MX Desktopprodukte

#### Allgemeine Anforderungen

Betriebssystem. . . Microsoft® Windows® 7, 8 oder 10 Prozessor. . . 64-Bit, 2.8 GHz Dual-Core (Quad-Core empfohlen) Arbeitsspeicher. . 4 GB RAM (8 GB oder mehr empfohlen) Graphikkarte. . 1 GB Speicher (3 GB oder mehr bevorzugt) Trimble MX Software-Produkte verwenden die Java Runtime Engine (JRE) und CPU zur Verarbeitung der Anforderungen an die Graphik. Die benutzte JRE ist in die MX Installation eingebettet, so dass keine separaten Java-Installationen erforderlich sind. Wird DirectX benutzt, sollte mindestens die Version 9 eingesetzt werden. Die Trimble MX Desktop-Software benutzt zur Darstellung komplexer 3D-Graphiken, wie

z.B. 3D TIN-Modelle, die 3D-Graphikkarte (GPU). Ist keine 3D-Graphikkarte vorhanden, werden komplexe 3D-Anforderungen durch die JRE über die CPU verarbeitet. Virtuelle Umgebungen (wie Citrix, Virtualbox,<br>VMWare, usw.) können Probleme bei der Unterstützung von Videos oder mit dem<br>Einsatz hochauflösender Filme haben und können deshalb den MX Asse einer Videooptimierung und einer 1 GB Netzverbindung empfohlen.

Speicherplatz. . . 2 GB freier Speicherplatz für die Installation (Viel mehr Speicherplatz wird für die Organisation großer Datenvolumina im Mobile Mapping benötigt)

Datenspeicherung und Dateizugriff • **Speicherung** – Die Trimble MX Software erfordert ein dateibasiertes Speichersystem. Das kann sowohl ein lokales als auch ein netzgebundenes Speichersystem mit direktem Dateizugriff sein.

Beim Import verarbeitet die Trimble MX Software alle Kartendaten in leistungsoptimierten Ressourcedateien, die eventuell einen etwas höheren Speicherplatzbedarf haben. Diese optimierte Speicherung verringert andere Hardware-Probleme.

- **Dateizugriff und Laufwerk**  Die Trimble MX Software Anforderungen bedingen einen direkten Dateizugriff. Die Leistungsfähigkeit wird in besonderem Maße durch die Festplattengeschwindigkeit und deren Zugriffszeit bestimmt. Langsame Festplatten oder langsame Verbindungen bilden einen Flaschenhals.
- **Berücksichtigung großer Dateien** Bei der Verarbeitung großer Mobile Mapping-Datensätze sollte Ihr Dateisystem in der Lage sein, große Dateien zu speichern. Verarbeitungsfehler können durch folgende Probleme auftreten:
	- 1. Fehlender Speicherplatz<br>2. Dateigrößenbegrenzung
	- 2. Dateigrößenbegrenzung durch das Dateisystem (FAT32 ist auf höchstens 4 GB begrenzt, NTFS wird empfohlen)
	- 3. Extreme Fragmentierung der zu speichernden Datenmenge
- **Internet-Verbindung** Die Trimble MX Desktop-Software benötigt zum Betrieb eine Online-Verbindung zu einem Lizenz-Service. Trimble MX Software Clients erfordern keinen Online-Zugriff, aber sie benötigen eine Verbindung mit dem Trimble MX Desktop-Software-Server.

#### Trimble MX Asset Modeler Server

#### Allgemeine Anforderungen

Betriebssystem. . . Microsoft Windows 7, 8 oder 10 Prozessor. . 64-Bit, 2.8 GHz Quad-Core (mehr als Quad-Core empfohlen) Arbeitsspeicher. . 8 GB RAM (16 GB oder mehr empfohlen) Graphikkarte. . . keine Anforderungen

Datenspeicherung und Dateizugriff Der Trimble MX Asset Modeler Server erfordert einen Dateizugriff. Eine Ausnahme gibt es für Mobile Mapping-Ressourcen, wenn der Datenzugriff entweder direkt<br>durch den Client erfolgt oder durch den Trimble MX Asset Modeler Server selbst<br>angeboten wird. Wenn im Client-Server Szenario Anlagenbestandteile

- **Internet-Verbindung**  Der Trimble MX Asset Modeler Server benötigt zum Betrieb eine Online-Verbindung zum Lizenzservice.
- Verbindung zwischen Trimble MX Asset Modeler Server und Desktop Client
- **Netzwerkverbindung** In einer Produktionsumgebung ist eine schnelle Netzwerkverbindung zwischen den Trimble MX Asset Modeler Clients, dem Server und gegebenenfalls dem Datenserver von Bedeutung**.** Eine Verbindung mit mindestens 1 GBit ist empfohlen.
- **Port-Verbindung –** Die Kommunikation zwischen Trimble MX Asset Modeler Server und Desktop Client erfordert für den Betrieb einen Port; Standard-Port ist 1100. Falls erforderlich, kann dies umkonfiguriert werden.

#### Trimble MX Publisher Server

#### Allgemeine Anforderungen

 $+ + + + + + + +$ 

Identisch mit Trimble MX Asset Modeler Server

. Als RAM-Speicher für den Trimble MX Publisher werden ca. 7,5 MB je gleichzeitigem Benutzer (pro Bild) benötigt Verbindung zwischen Trimble MX Asset Modeler Publisher und Publishing Clients

- **Internet/Intranet Verbindung** Wenn der Publisher aktiv ist, muss die Geschwindigkeit des Hochladens im Serverund des Herunterladens im Client in Betracht gezogen werden, und zwar entsprechend der mittleren Größe der Bilder und der Anzahl der Bilder, die in einem gegebenen Zeitrahmen transferiert werden sollen.
- **Port** Die Kommunikation zwischen Trimble MX Publisher (Server) und Publishing Client erfordert für den Betrieb einen Port; Standard-Port ist 1100. Falls erforderlich, kann dies umkonfiguriert werden, aber es wird angeraten, einen Reverse-Proxy einzusetzen.
- **Flash** Flash 11.0 oder höher wird zum Laden des Servermanagement-Werkzeugs "EOS Console" benötigt. EOS-Console kann über http oder eine beliebige Verbindungseinrichtung gestartet werden.
- **HTTP/HTTPS** Der Trimble MX Publisher enthält einen Web-Server, der HTTP oder HTTPS unterstützt.
- **Client-Zugang zu Publikationen** Wenn Sie Ihre Trimble MX Publikationen über das Internet zugänglich machen wollen, ist ein öffentlicher Zugang zum Trimble MX Server erforderlich. Die Publikation kann auch für Intranet-Systeme konfiguriert werden.

Weitere Details zu den Trimble MX Publisher Konfigurationen besprechen Sie bitte mit Ihrem Trimble-Partner.

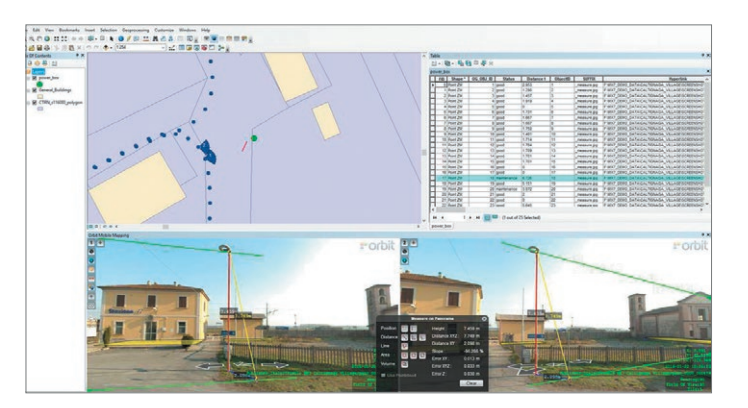

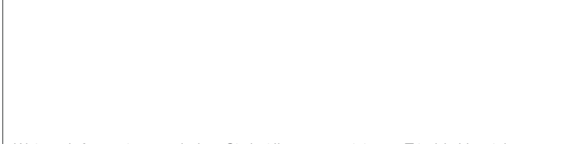

#### NORDAMERIKA

Trimble Inc. 10368 Westmoor Dr Westminster CO 80021 USA

**FUROPA** Trimble Germany GmbH Am Prime Parc 11 65479 Raunheim DEUTSCHLAND

#### ASIEN & SÜDPAZIFIK

Trimble Navigation Singapore PTE Limited 3 HarbourFront Place #13-02 HarbourFront Tower Two Singapore 099254 **SINGAPUR** 

**& Trimble** 

Weitere Informationen erhalten Sie bei Ihrem autorisierten Trimble-Vertriebspartner

© 2016–2020, Trimble Inc. Alle Rechte vorbehalten. Trimble und das Globus- & Dreieck-Logo sind in den USA und in anderen Ländern eingetragene Marken von Trimble Inc. Microsoft und<br>Windows sind in den USA und/oder in andere